# **como sacar dinheiro da pixbet**

- 1. como sacar dinheiro da pixbet
- 2. como sacar dinheiro da pixbet :code promo f12bet
- 3. como sacar dinheiro da pixbet :apostar em cavalos bet365

### **como sacar dinheiro da pixbet**

#### Resumo:

**como sacar dinheiro da pixbet : Bem-vindo ao paraíso das apostas em mka.arq.br! Registre-se e ganhe um bônus colorido para começar a sua jornada vitoriosa!**  contente:

Baixar o aplicativo oficial Pixbet no seu celular é uma ótima opção para aqueles que desejam realizar apostas esportivas ou jogar casino online de forma fácil e segura. Com o aplicativo, você terá acesso a todos os mercados de apostas, promoções e opções de pagamento disponíveis no site, além de poder acompanhar seu histórico de apostas e realizar transações em tempo real. Para baixar o aplicativo Pixbet oficial, acesse a loja de aplicativos de seu celular (App Store para dispositivos iOS e Play Store para dispositivos Android) e busque por "Pixbet". Em seguida, clique no botão "Instalar" e aguarde a conclusão do processo de download e instalação. É importante ressaltar que o aplicativo Pixbet está disponível apenas para maiores de 18 anos e está sujeito às leis e regulamentos locais em relação às apostas online. Além disso, é preciso verificar se o seu dispositivo atende aos requisitos mínimos de sistema recomendados pela Pixbet para o bom funcionamento do aplicativo.

Em resumo, baixar o aplicativo oficial Pixbet é uma ótima escolha para aqueles que desejam praticar apostas esportivas ou jogar casino online de forma fácil, rápida e segura, diretamente no seu celular.

## **Qual o valor mínimo para apostar no Pixbet?**

100% do primeiro depósito até R\$ 600! Em relação aos resultados, na Pixbet é possível depositar um quanta mínima para utilizar o PIX como método.

- Valor valor para apostar na Pixbet:
- Valor mínimo para depósito na Pixbet: R\$1 (se user o PIX como método do pagamento)

#### **Como funciona o Pixbet?**

O Pixbe é de uma plataforma das apostas esportivas que aceita dos pontos em ações aposta nas diversidade, como futebol. basquete ténis entre outras coisas Para depois na pixarbet você precisará criar um conta para realizar o jogo

#### **Valor valor mínimo para apor na Pixbet**

O valor para apor na Pixbet é de R\$1. Esse vale está em cima do jogo como modalidades espirotivas disponíveis no plataforma, Além dito importante que o Valor mínimo Para Depósto Na Pixbeto tambêm É DER \$1 ou melhor

**Modalidade esportiva Valor valor para aporstar**

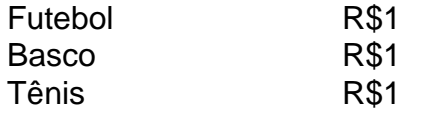

### **Encerrado**

Em resumo, o valor mínimo para aportar na Pixbet é de R\$1 eo vale máximo monetário Para por fim à realidade. A plataforma oferece diversidades modalidades oportunidades possibilidades reais

Valor valor para apostar na Pixbet:

R\$1

Valor mínimo para depósito na Pixbet:

R\$1 (se utilizar o PIX como método de pagamento)

### **como sacar dinheiro da pixbet :code promo f12bet**

### **como sacar dinheiro da pixbet**

Você está procurando uma maneira de baixar Pixbet no seu iPhone? Não procure mais! Neste artigo, vamos guiá-lo através das etapas para fazer o download e instalar com sucesso a pixar em como sacar dinheiro da pixbet seus dispositivos iOS.

#### **como sacar dinheiro da pixbet**

Antes de começar a baixar o Pixbet, você precisa verificar se seu iPhone é compatível com aplicativo. O piximbet também pode ser usado em como sacar dinheiro da pixbet versões mais recentes do iOS 10.0 e posteriores; portanto caso esteja executando uma versão antiga dele será necessário atualizar primeiro como sacar dinheiro da pixbet instalação operacional

### **Passo 2: Baixar Pixbet**

Depois de confirmar que seu iPhone é compatível com o Pixbet, você pode começar a baixar este aplicativo. Você poderá fazer download do site da App Store seguindo estas etapas:

- 1. Abra a App Store no seu iPhone.
- 2. Toque na guia Pesquisar, no final da tela.
- 3. Digite "Pixbet" no campo de pesquisa e toque em como sacar dinheiro da pixbet Pesquisar botão.
- 4. Toque no ícone do aplicativo Pixbet para abrir como sacar dinheiro da pixbet página.
- 5. Toque no botão "Obter" ao lado do ícone da aplicação.
- 6. Aguarde o aplicativo baixar e instalar.

### **Passo 3: Instale Pixbet**

Uma vez que o download estiver concluído, você precisará instalar Pixbet no seu iPhone. Para fazer isso siga estes passos:

- 1. Toque no botão "Instalar" ao lado do ícone de aplicativo Pixbet.
- 2. Aguarde a instalação do aplicativo. Isso pode levar alguns minutos, dependendo da velocidade de como sacar dinheiro da pixbet conexão com internet
- 3. Quando a instalação estiver concluída, toque no botão "Abrir" para iniciar o Pixbet.

### **Dicas e Truques**

Aqui estão algumas dicas e truques para ajudá-lo a tirar o máximo proveito da Pixbet em como sacar dinheiro da pixbet seu iPhone:

- Certifique-se de ter uma conexão estável com a Internet para evitar interrupções ao usar o Pixbet.
- Personalize como sacar dinheiro da pixbet experiência Pixbet personalizando seu perfil e adicionando uma {img}de um Perfil.
- Use o recurso de bate-papo no aplicativo para se comunicar com outros usuários da Pixbet.

# **como sacar dinheiro da pixbet**

É isso aí! Com estes passos simples, você pode baixar e instalar com sucesso o Pixbet no seu iPhone. Aproveite a utilização do piximbete em como sacar dinheiro da pixbet seus dispositivos iOS!!

Bem-vindo ao bet365, como sacar dinheiro da pixbet casa para as melhores promoções de apostas esportivas e muito mais. Cadastre-se hoje e aproveite nossos bônus e ofertas exclusivas!

No bet365, oferecemos uma ampla gama de mercados de apostas para todos os principais esportes, incluindo futebol, basquete, tênis e futebol americano. Com probabilidades competitivas e uma variedade de tipos de apostas, você certamente encontrará a aposta perfeita para você. pergunta: Como posso me cadastrar no bet365?

resposta: Para se cadastrar no bet365, visite nosso site oficial e clique no botão "Inscreva-se". Preencha o formulário de inscrição com suas informações pessoais e crie uma conta. pergunta: Quais são as promoções de boas-vindas disponíveis no bet365?

# **como sacar dinheiro da pixbet :apostar em cavalos bet365**

 $V$ :

A harmonia ocal está no tecido denso da música tradicional, e se torna um fio dourado surpreendente do segundo álbum Landless. Nomeado como sacar dinheiro da pixbet homenagem a uma palavra irlandesa que pode significar capa para proteção peitoral ou hino; Lúireach é coleção com 10 canções sublimes - muitas delas sobre mulheres ousada A arte para Lúireach

Como antiga, profunda e comovente como um instrumento de música incomum cedo irlandês precoces tons Meir são os primeiros que ouvimos falar sobre The Newry Highwayman. Ela é acompanhada por seus companheiros como sacar dinheiro da pixbet apoio concurso bandside do grupo suave Alex Borwick '' macio trombone suspirando folk "Sweeting drones cordas tocada pelo Cormac Mac Diarmada LankuMamc da instalação Black Newswater E o crescente medo isso está florescente para John" Spud "do" produção Murphy (de).

Muitos outros tesouros abundam. Lúireach Clanides Bhríde, reforçado por todas as quatro mulheres cantando poderosamente é um belo original encomendado pelos prêmios populares RTÉ como uma peça revisitando os contos pré-cristãos da deusa irlandesa Brigid e depois vem o órgão Conacher para Death and the Lady (A Morte E A Senhora), soa preciso ou profundo; O clavicordo na Hag [O cenário do século XVII]."

Também sai este mês.

Outro belo álbum do brilhante banjo player e fabricante de instrumentos. Jacken Elswyth

, At Fargrounds (Registro de velocidade errada), constrói mundo vivo dos pássaros cantando e paisagens rurais a partir das camadas empoleiradas arrancadores do som. eletrônica inquietante E efeitos tremem através faixas como máquinas quentes que se lembram enquanto Alula Down Mark Wateres and Kate Gathercole fornecem atmosfera via contrabaixo-fiddle & harmonialmium;

#### O profundo Dark Woods

Broadside Ballads Vol III (Victory Pool) veste canções tradicionais como sacar dinheiro da pixbet aço reverb e pedal, Ryan Boldt emprestar como sacar dinheiro da pixbet lilt canadense para faixas como Brigg Fair and The Boaterman. Deve soar muito extravagante mas muitas vezes é inesperadamente sexy!

A produção mais exuberante vem cortesia de

Harbottle e Jonas

Em como sacar dinheiro da pixbet coleção de canções, poemas e músicas como sacar dinheiro da pixbet seu álbum Wild Goose (Brook View Records). Nas faixas cantadas por Freya Jonas eles vêm como uma convenção contemporânea cósmica.

Author: mka.arq.br Subject: como sacar dinheiro da pixbet Keywords: como sacar dinheiro da pixbet Update: 2024/7/17 8:18:17